## Certificate of Completion

## Yann GEFFROTIN

Has completed viewing : **Set a Marquee to Autoplay with jQuery**On October 16, 2011Course duration: 32m 35s

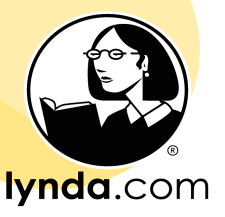

certificate no. 2424CB0F482D44488557A2E53777BB7E